# **Информатика, 9 – 11 классы, муниципальный этап Практический тур**

# *Памятка участнику*

- *На туре разрешается пользоваться только письменными принадлежностями и предоставленным компьютером.*
- *Апелляция по результатам практического тура не предусмотрена, но участник имеет право присутствовать при тестировании сданного им решения.*
- *Время решения задач практического тура – 5 часов.*
- *Разрешается сдавать любые 4 задачи.*
- *Решение задач практического тура предусматривает ввод исходных данных из файла и вывод результатов в файл. Все файлы являются текстовыми.*
- *Время работы программы на любом тесте не может превышать 1 секунду.*
- *Файл исходных данных находится в текущем каталоге. Выходной файл также должен находиться в текущем каталоге.*
- *Формат входного и выходного файлов определен в условии задач.*
- *В первой строке файла с решением необходимо поместить комментарий с указанием фамилии, имени, класса и образовательной организации участника, а также задать идентификатор и название решаемой задачи.*
- *Не забывайте периодически сохранять файлы!*

# **Задача А. Простая сумма (15 баллов)**

«Доброе утро, Алиса!», – тихо произнесла Белая Королева, прогуливаясь между грядками с весьма необычными растениями. Думаете, на грядках росла капуста, лук или национальный российский овощ – картошка? Нет! Там росли числа! Да-да, обычные числа от 1 до 10 000. «Как ты догадываешься, Алиса, я очень простая особа, и люблю все простое», – загадочно молвила Белая Королева, – «порадуй меня к празднику, собери с грядок числа, но не все, а только простые».

**Помогите Алисе из имеющегося набора натуральных чисел найти сумму простых чисел.**

Простое число имеет ровно два **различных** делителя: 1 и себя**.**

### **Формат входного файла input.txt:**

В первой строке располагаются число N – количество натуральных чисел, растущих на грядке.

В следующей строке располагаются N натуральных чисел (не превосходящих 10 000), разделенных пробелом.

### **Формат входного файла output.txt:**

В единственной строке выведите сумму простых чисел из заданной последовательности.

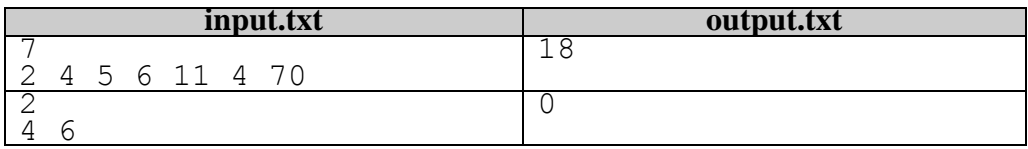

# **Особенности тестов:**

- $1 \le N \le 10 5$  тестов.
- $1 < = N < 1000$ , сумма чисел не превосходит 2 000 000 000 5 тестов.
- $1 \le N \le 100000 5$  тестов.

# **Задача В. Крутой морской бой (30 баллов)**

В перерывах между спасением цивилизации от влияния темных сил, взломов электронной почты госдепа Черной Королевы и скачками на площадях, жители Зазеркалья коротали вечера за модной игрой «Крутой морской бой». Игра была почти как наша, но отличалась тем, что корабли могли двигаться. Вспомним правила. Каждому участнику дается игровое поле размером 10х10 клеток, строки нумеруются заглавными латинскими буквами от 'A' до 'J', а столбцы – цифрами от 1 до 10 (А1 – верхняя левая клетка поля). На поле каждый игрок может расставить свои корабли четырех типов: однопалубный, двухпалубный, трехпалубный или четырехпалубный. Каждый корабль может располагаться либо по горизонтали, либо по вертикали, корабли не могут касаться друг друга даже по диагонали. Игроки ходят по очереди, называя любую клетку вражеского поля. Если там располагается «живая» палуба корабля противника, то она становится «мертвой», а игрок, совершивший удачный ход, получает право на дополнительный ход и так далее до первого промаха. Если снаряд повторно попадает в уже «мертвую» палубу противника, то дополнительный ход не предоставляется. Кроме координат клетки выстрела, игрок называет номер своего корабля и символ U (вверх), D (вниз), L (влево), R (вправо). Эти два параметра позволяют игроку переместить один из своих кораблей на одну клетку в указанном направлении. Пример хода:

**A10 3 D** – выстрел по клетке вражеского поля с координатами А10, перемещение своего третьего корабля на одну клетку вниз.

Побеждает тот игрок, у которого на момент окончания игры окажется больше «живых» палуб кораблей, при равенстве – объявляется ничья. Все ходы в партии, движения кораблей совершаются корректно, в соответствии с правилами. Убитые корабли не двигаются, а остаются на месте – являются препятствиями.

**Помогите Алисе по заданному протоколу игры определить, кто победил, первый игрок или второй?**

### **Формат входного файла input.txt:**

В первых 10 строках располагаются игровое поле первого игрока – по 10 символов в каждой строке:  $\cdot$  – клетка поля пуста,  $\cdot$  0',  $\cdot$  1',... '9' – палуба корабля с указанным номером (кораблей не более 10, они нумеруются от 0 до 9 и могут быть любого типа).

В следующих 10 строках располагаются игровое поле второго игрока – по 10 символов в каждой строке.

Далее располагается число N (не более 1000) – количество ходов в партии.

В следующих N строках располагаются ходы игроков в формате:

Координаты клетки поля противника, по которой произведен выстрел, пробел, номер своего перемещаемого корабля, пробел, направление перемещения корабля (U, D, R, L). Все ходы партии корректные, состояние полей – корректное.

### **Формат выходного файла output.txt:**

В первой строке выведите номер победителя (1 или 2), 0 – если произошла ничья.

Во второй строке выведите два числа, разделенных пробелом – количество «живых» палуб после окончания игры у первого и у второго игрока.

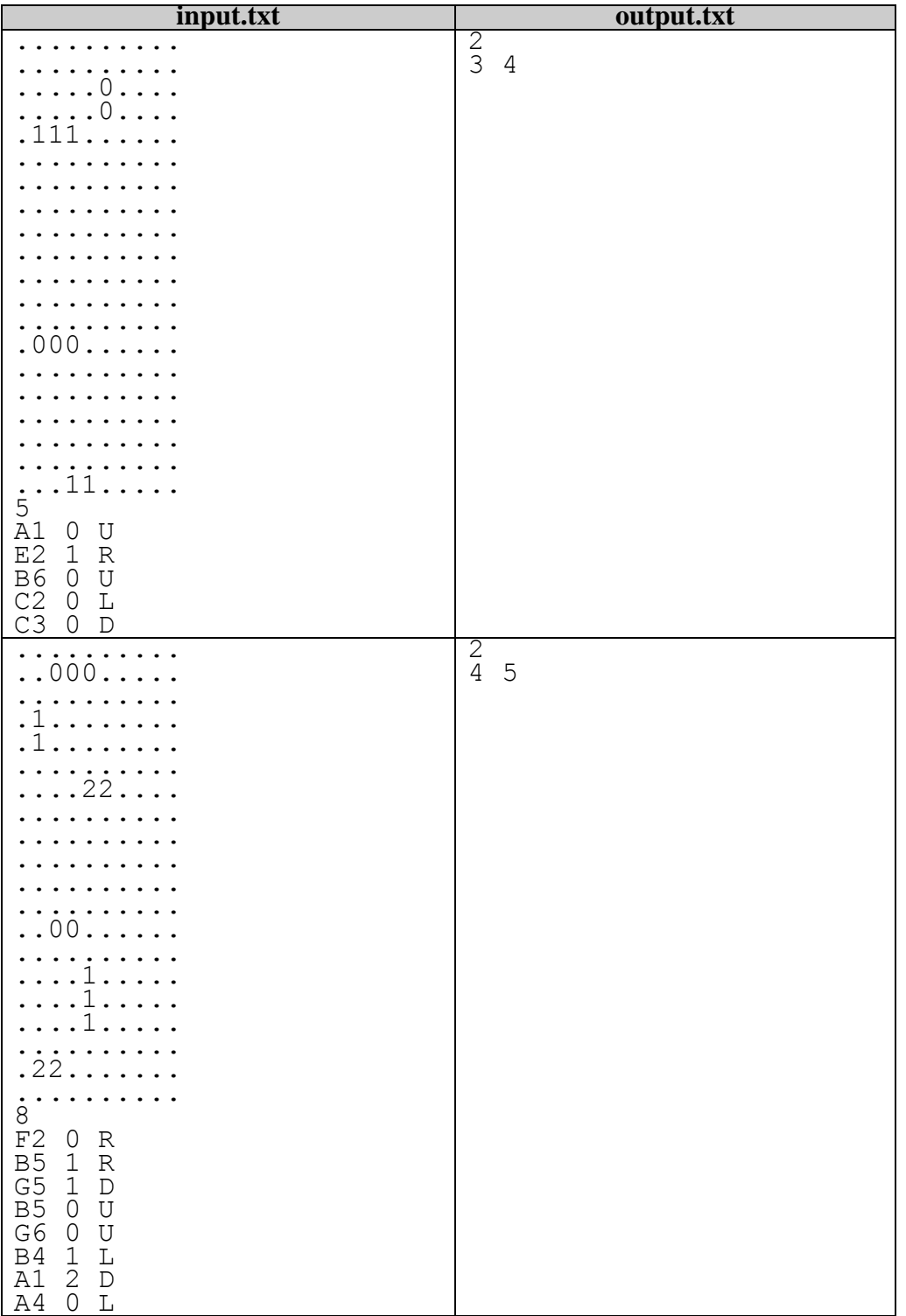

# **Особенности тестов:**

- Корабли только однопалубные 10 тестов.
- Корабли однопалубные и двухпалубные 10 тестов.
- Корабли всех типов 10 тестов.

# **Задача С. Иероглифы (20 баллов)**

В Кабачке у Болванщика, как обычно, разгорелся скандал. «Теперь у меня безвиз! Вот ты и завидуешь!», – как зачумленный вопил Белый Кролик. «Согласен, что он у тебя есть, но вот вопрос: сколько ты за него заплатил?», – громогласно отвечал Шляпник. «Ровно половину своей ежемесячной заработной платы, то есть 200 фантиков», – гордо заявил Кролик. «Но это же в шесть раз больше, чем плата за визу в Эурапэйский цирк», – удивилась Соня Мышь. «Не ваша – вот вы и завидуете!», – восторженно прошипел Кролик и достал из-за пазухи волшебный билетик-визу с изображенным иероглифом, который переливался всеми цветами радуги. «Так он же поддельный», – громко пискнула Соня. «Вы фсёёё врете», – захныкал Кролик, – «Алиса, помоги мне проверить его подлинность».

**Помогите Алисе и Кролику, напишите программу, которая определит, является ли визовый билет Кролика настоящим.**

Визовый билет представляет собой особый иероглиф, нарисованный с использованием различных символов ('\*','#','.' и любых других символов клавиатуры, кроме пробела) размером 5х5 символов.

# **Формат входного файла input.txt:**

В первой строке файла содержится число N (1<=N<=40) – количество образцов правильных визовых билетов с иероглифами.

В следующих 5 строках нарисовано N образцов настоящих **уникальных** иероглифов, разделенных ровно одним пробелом.

В следующих 5 строках находится по 5 символов – визовый билет Кролика.

# **Формат выходного файла output.txt:**

Единственная строка должна содержать слово «no», если билет Кролика не совпал ни с одним из предложенных образцов или слово «yes» и через пробел номер совпавшего билета, в противном случае.

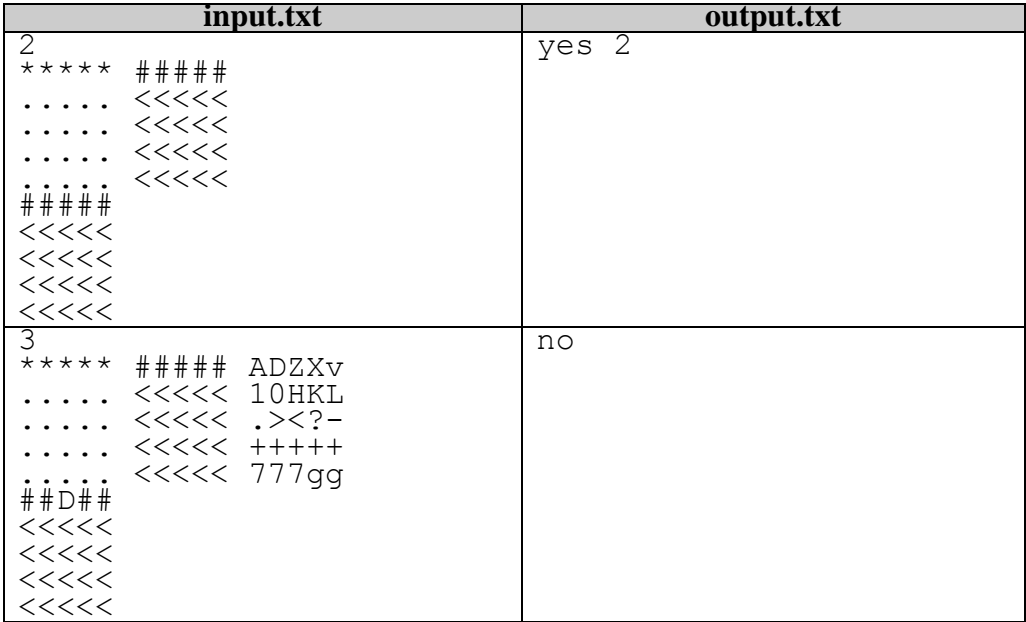

# **Задача D. Путешествие Чупакабры (30 баллов)**

Чупакабра – обычный житель Зазеркалья, как все он любит географию, русский язык и спать на математике, обожает заниматься спортом, любимый вид – спортивное лежание на диване. Главной особенностью Чупакабры является любовь к поеданию печенек с чаем, которые он постоянно таскает из Кабачка Шляпника. Усиленное поедание печенек и спортивное давление на диван привели к тому, что размеры Чупакабры стали стремиться к квадрату со стороной К единиц. Теперь у него возникла проблема – как добраться до кладовой печенья по лабиринтам Зазеркалья, так как не все коридоры имеют достаточную ширину. Чупакабра достал две волшебные вещи: карту лабиринта и телефон хакера Алисы, которой стал названивать с требованием решить его неотложную проблему.

**Помогите Чупкабре не отощать, напишите программу, которая определит, сможет ли Чупакабра добраться по коридорам лабиринта до заветной комнаты с печеньем.**

Чупакабра может перемещаться только по горизонтали или вертикали**.**

### **Формат входного файла input.txt:**

В первой строке файла содержатся три числа N, М и К (2<=N, M<=100) – размер карты лабиринта, К – размер Чупакабры.

В следующих N строках находится ровно М символов: '#' – непроходимая стена, '.' – пустое место,  $\hat{a}$  – квадрат из данных символов со стороной длины К обозначает Чупакабру,  $\hat{s}$ – обозначает склад с печеньками.

#### **Формат выходного файла output.txt:**

Единственная строка должна содержать минимальное количество шагов, которые придется сделать Чупакабре до склада с печеньем или -1, если добраться не удастся. Чупакабра добрался до склада, если он коснулся любой своей стороной клетки, обозначенной '\$'.

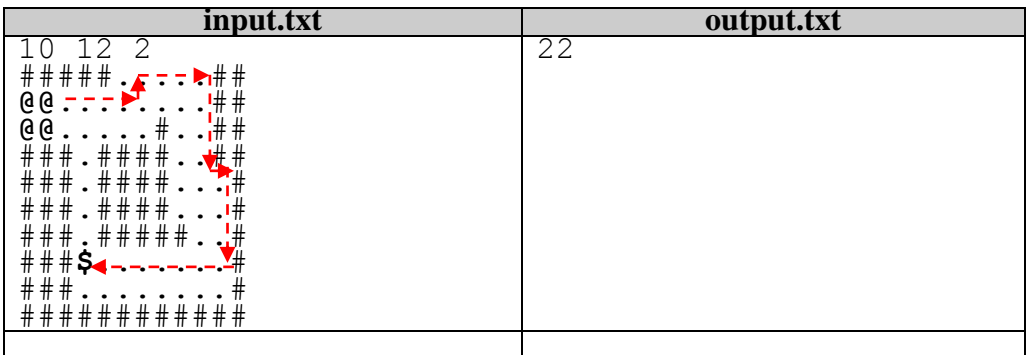

### **Особенности тестов:**

- Первоначально Чупакабра не может находиться рядом с пещерой.
- $\bullet$  K=1 10 тестов.
- $\bullet$  K=2 10 тестов.
- $K=3-10$  тестов.

#### **Задача E. Взлом замка Ифф (35 баллов)**

«Это сделали русские!», – истерично кричала Черная Королева, – «это их хакеры взломали мой холодильник, и теперь я постоянно ем кислые щи, а растишку вообще пришлось выкинуть! Это они взломали мой аккаунт в Одноклассниках и наставили лайков на фотки Белой Королевы! Требую арестовать всех русских хакеров во главе с Белой Королевой, заключить их в замок Ифф и ввести санкции!».

Замок Ифф – это неприступная крепость, вход в которую охраняет не свора собак, не дементоры или Бабайка с балалайкой, а сделанный в Китае волшебный замок. У замка есть волшебный дисплей, чтобы открыть замок, на дисплее необходимо разместить определенную комбинацию символов. Дисплей разделен на 9 квадратов, расположенных в виде матрицы 3х3. Каждый квадрат содержит 9 клеток (тоже 3х3). Часть клеток может содержать символы (латинские заглавные буквы от 'A'..'I'), а часть клеток могут быть пусты. Чтобы открыть замок, необходимо расставить в пустые клетки латинские буквы так, чтобы одновременно выполнялись следующие правила:

- В каждой строке дисплея не должно быть повторяющихся букв.
- В каждом столбце дисплея не должно быть повторяющихся букв.
- В каждом квадрате дисплея (3х3 клеток) не должно быть повторяющихся букв.

#### **Помогите хакеру Алисе вскрыть волшебный замок и освободить своих друзей**.

#### **Формат входного файла input.txt:**

В 9 строках файла располагается ровно по 9 символов: латинские буквы от 'A' до 'I' или символ '?', который означает, что данную позицию необходимо заменить латинской буквой в соответствии с установленными правилами.

#### **Формат выходного файла output.txt:**

Выведите 9 строк по 9 символов – искомую комбинацию букв, открывающую волшебный замок. Если таких комбинаций несколько, то выведите первую в лексикографическом порядке. Первой в лексикографическом порядке считается та комбинация, которая удовлетворяет следующим условиям:

- 1. сравнение происходит по срокам, начиная с первой.
- 2. если две строки равны, то переходим к следующим.

3. меньшей (расположенной раньше) считается та строка, у которой первый несовпавший символ оказывается меньше (располагается раньше в алфавите).

Если необходимую комбинацию не удается составить, то выведите no solution.

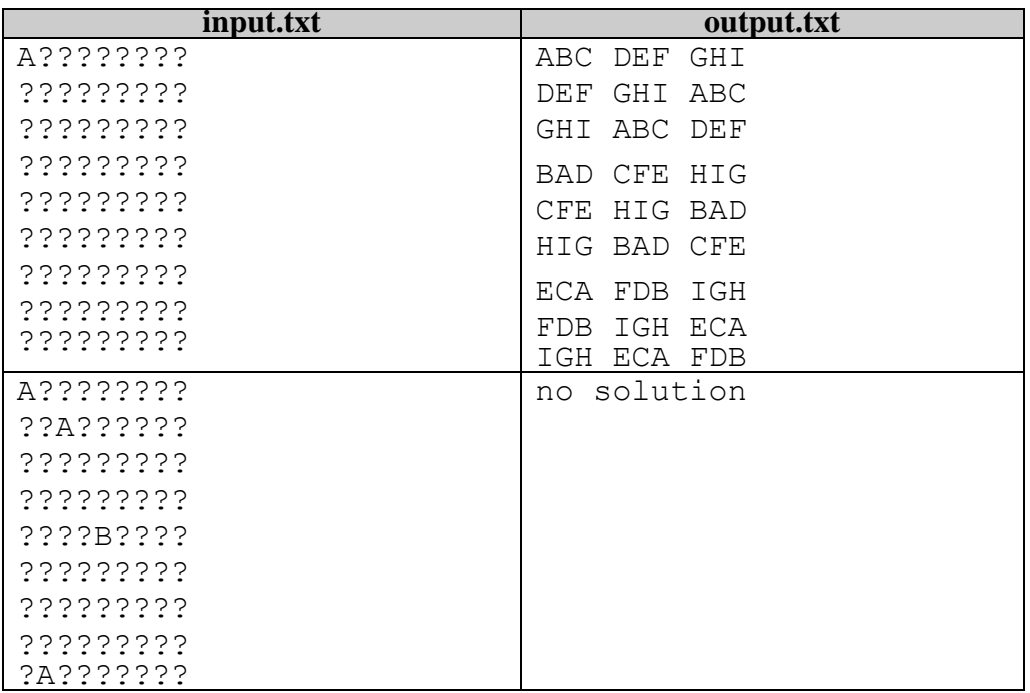

#### **Особенности тестов:**

5 секунд на тест.